## **Howto reconfigure i-MSCP**

## **For the git master branch (not released version)**

Just run the setup script as follow:

# /var/wwww/imscp/engine/setup/imscp-setup --reconfigure

This will cause all questions already seen to be show again.

## **For already released version**

Ask on our forum.

From: <https://wiki.i-mscp.net/> - **i-MSCP Documentation**

Permanent link: **[https://wiki.i-mscp.net/doku.php?id=reconfigure\\_imscp&rev=1355452099](https://wiki.i-mscp.net/doku.php?id=reconfigure_imscp&rev=1355452099)**

Last update: **2012/12/14 02:28**

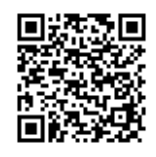